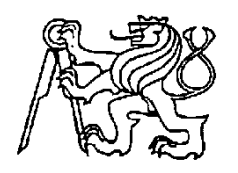

**Středoškolská technika 2012**

**Setkání a prezentace prací středoškolských studentů na ČVUT**

# **Robot Zdeňka Langera**

**Zdeněk Langer**

**SMÍCHOVSKÁ STŘEDNÍ PRŮMYSLOVÁ ŠKOLA**

**Preslova 25, Praha 5**

Smíchovská střední průmyslová škola Preslova 25, Praha 5 - Smíchov

### **Maturitní projekt**

# **Dálkově ovládaný robot**

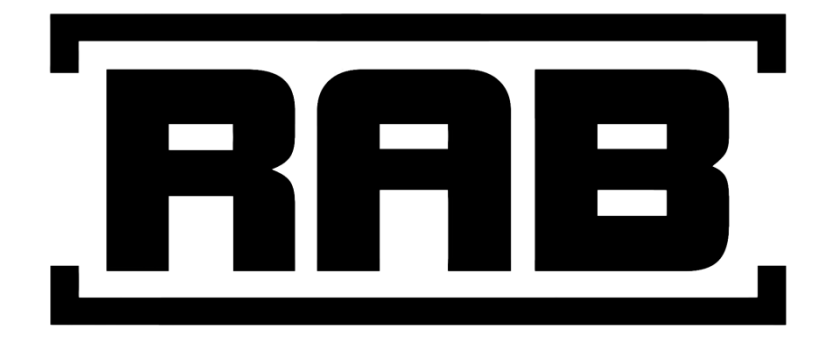

Zdeněk Langer, 4.C

Garant: Ing. Radko Sáblík Konzultant: Ing. Vladislav Štolba

Školní rok 2011 / 2012

### <span id="page-2-0"></span>**Čestné prohlášení**

*Prohlašuji, že jsem maturitní práci vypracoval samostatně pod vedením konzultanta Ing. Vladislava Štolby a garanta Ing. Radka Sáblíka. V práci jsem použil informační zdroje uvedené v seznamu použité literatury a internetových stránek.*

*Praha 16.04.2012*

*Zdeněk Langer*

## **Obsah**

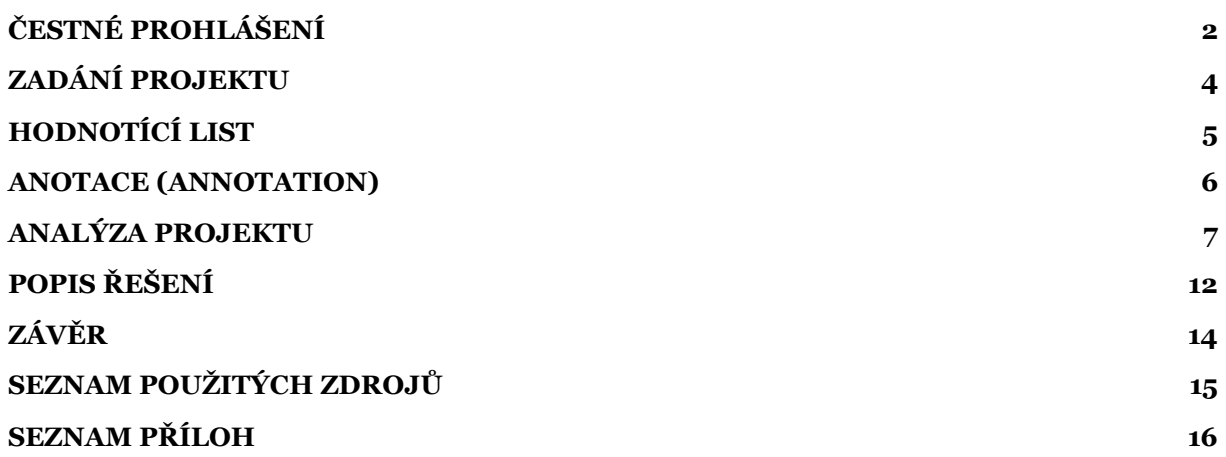

### <span id="page-4-0"></span>**Zadání projektu**

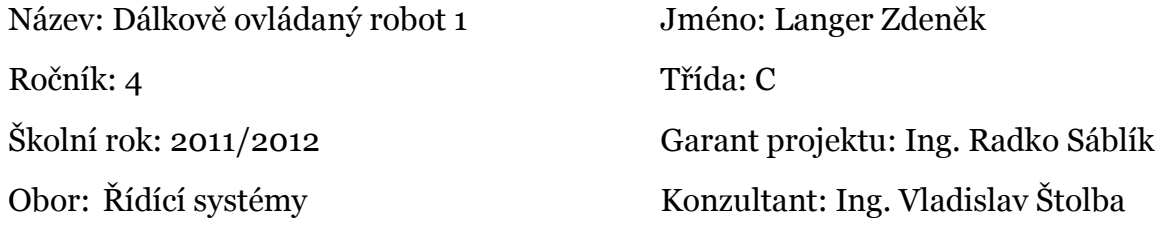

Zadání: Dálkově ovládaný robot s měřením vzdálenosti a teploty.

Účel projektu: Demonstrační model pro předmět ŘYS

Výstup (výstupy) projektu: Funkční model robota

Obsah: (rozepsané úkoly)

- Proveďte analýzu problému a navrhněte postupy pro splnění zadání
- Sestavte harmonogram prací a hodnotící list s bodovanými úkoly
- Proveďte vlastní řešení projektu dle schváleného harmonogramu
- Proveďte závěrečné zhodnocení projektu
- Odevzdejte závěrečnou zprávu ve formě dokumentu v programu Word
- Odevzdejte prezentaci projektu v programu PowerPoint
- Proveďte veřejnou prezentaci svého projektu

Žákovský projekt bude mít teoretickou a praktickou část. V teoretické části odevzdáte vytištěnou závěrečnou zprávu a případné další výstupy, plynoucí z vašeho projektu. Závěrečná zpráva, podklady pro prezentaci a případné další výstupy budou rovněž na připojeném nosiči CD. Součástí projektu je závěrečná veřejná prezentace projektu před třídou a dalšími návštěvníky prezentace. V praktické části budete svůj projekt obhajovat před maturitní komisí.

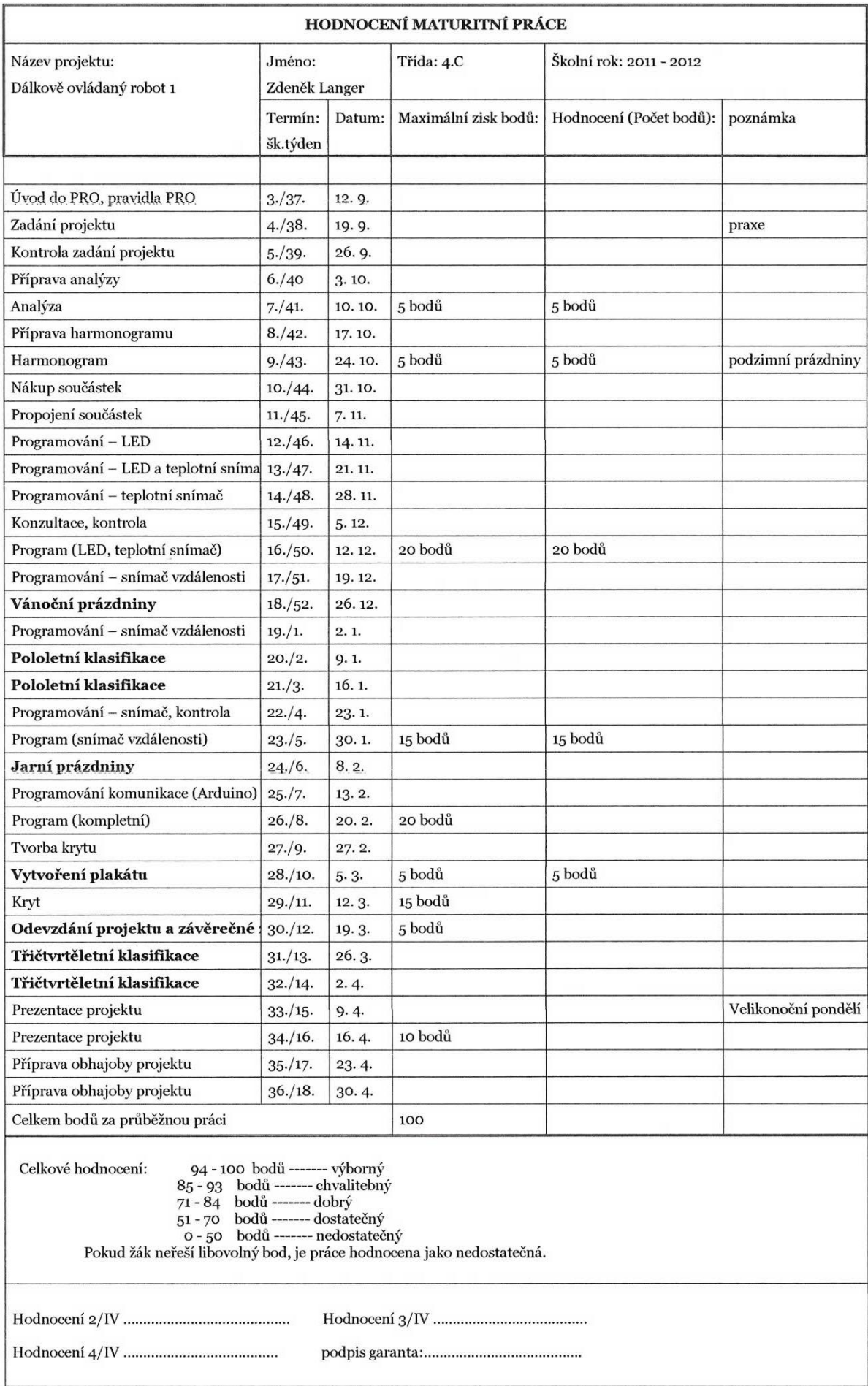

#### <span id="page-6-0"></span>**Anotace**

Název mého projektu je "dálkově ovládaný robot". Na projektu pracuji ve dvojici s mým spolužákem Davidem Vítkem. Tento projekt jsem si vybral, protože jsem chtěl vyrobit něco hmotného a rozšířit své znalosti v oblasti programování.

Cílem našeho projektu je vyrobit robota, který bude moci snímat vzdálenost, teplotu, používat světla, zachycovat obraz a pohybovat se.

V první části našeho projektu jsme se zabývali programováním jednotlivých hardwarových částí, např. jsme napsali program pro snímač vzdálenosti, snímač teploty a podobně.

V druhé části jsme vytvářeli počítačovou aplikaci a programovali její komunikaci s robotem.

V třetí části jsme konečně dodělali vzhled aplikace a robota, také jsme udělali závěrečnou zprávu a anotaci.

Náš projekt může být použit učiteli jako materiál pro výuku, je použitelný např. při hodinách programování a řídících systémů. Náš projekt může být také použit pro představení během dnů otevřených a na výstavě škol Schola Pragensis.

#### **Annotation**

My project is called "Remote controlled robot". I Works on this project in cooperation with my frond and schoolmate Zdeněk Langer. I have chosen this project because I wanted to create something physical and learn something new in programming area.

The task of our project is to create a robot, which will be able to: measure distance, measure temperature, use lights, capture video, pick up sound and of course it will be able to move.

The first part is focused on programming each part of hardware. For example we have written program for remote sensor, temperature sensor and so on.

The second part is focused on making a computer application and programming communication between application and robot's microprocessor.

In the third part we finally made a robot's and application's design. And also we made a final report and annotation.

Our project can be used by teachers as a study material for their lessons, it is usable for example for programming lessons and control systems lessons. It can be also used for the promotion during School Open Days and Schola Pragensis.

### <span id="page-7-0"></span>**Analýza projektu**

### **Obsah**

- 1. Popis úkolu
- 2. Popis stávajícího stavu
- 3. Popis výběru prostředků vhodných pro řešení projektu
- 4. Popis výběru varianty řešení a výstupu
- 5. Stanovení dílčích úkolu

#### **Popis úkolu**

V mém projektu se budu podílet na stavbě dálkově ovládaného robota od počátku, a to od nákupu potřebných součástek, až po zprovoznění a testování funkčnosti.

Mé řešení bude určeno pro ukázku RSY v praxi a přiblížení této platformy a jejího programování ostatním studentům.

#### **Popis stávajícího stavu**

V této chvíli již existuje mnoho různých podob robotů postavených na stejné platformě, ovládaných z různých zařízení za použití rozdílných programovacích jazyků, které slouží jako inspirace i pro tento projekt.

Výchozí informace, ze kterých budu čerpat a dosud jsem čerpal, je vlastní komunita Arduina, několik podobných projektů publikovaných na internetu. Co se týká programování v PC jak vlastní zkušenost a literatura.

#### **Popis výběru prostředků vhodných pro řešení projektu**

#### **Programování Arduina:**

Budu používat software dodávaný k této platformě, a to vývojové prostředí Arduino.

**Programování aplikace pro PC:**

#### *Rozhodovací tabulka - programovací jazyk*

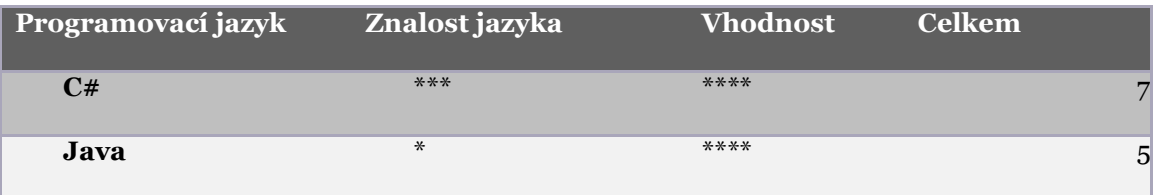

#### *Rozhodovací tabulka - vývojové prostředí*

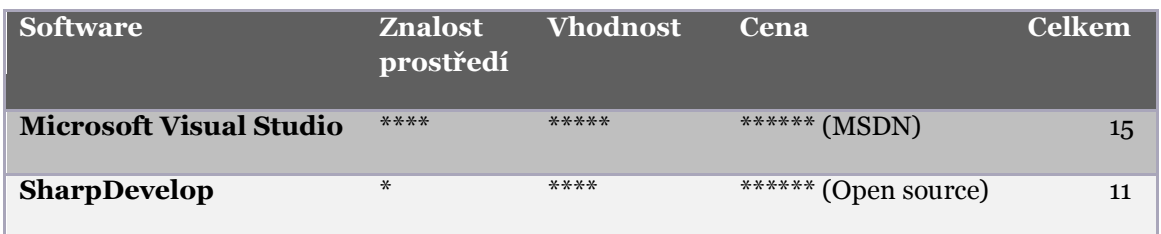

Z výše uvedených rozhodovacích tabulek vyplývá, že k řešení budu používat programovací jazyk C# a vývojové prostředí Microsoft Visual Studio (MSDN).

Předpokládaným výstupem bude aplikace pro PC sloužící pro ovládání a komunikaci.

**Tvorba plakátu:**

#### *Rozhodovací tabulka - software plakát*

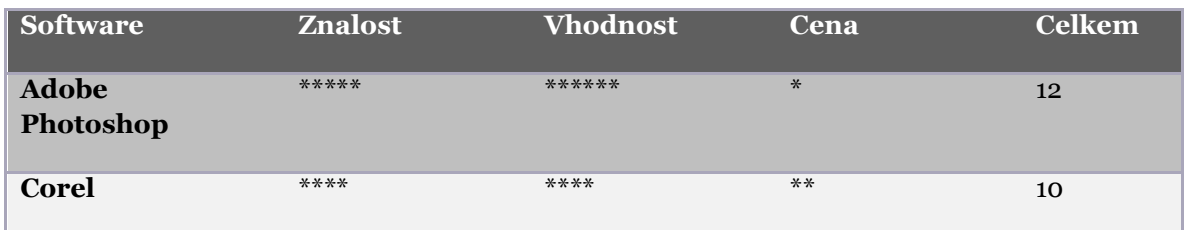

Jako software pro tvorbu plakátu k mat. projektu bude použit Adobe Photoshop a to ve trial verzi. (vzhledem k jeho ceně)

#### **Tvorba závěrečné zprávy a prezentace:**

#### *Rozhodovací tabulka - záv. zpráva, prezentace*

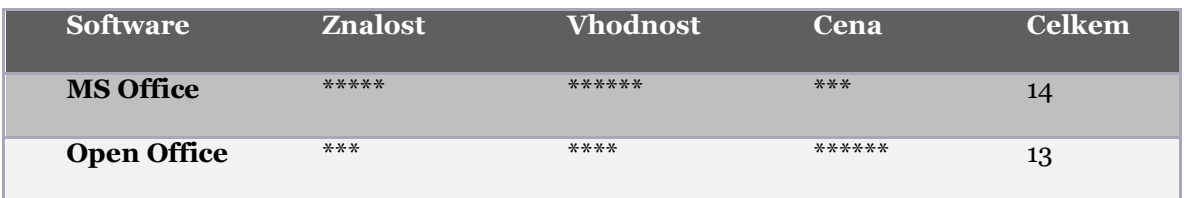

Software použitý pro tvorbu závěrečné zprávy a prezentace bude MS Office, a to konkrétně Word a PowerPoint.

Předpokládaným výstupem zde bude závěrečná zpráva a prezentace ve stanoveném formátu a obsahu.

Jako další potřebné prostředky budu používat výpočetní techniku (s operačním systémem MS Windows), fototechniku příp. videokameru (dokumentace) a výrobní prostředky (jako např. páječka, vrtačka atd.).

#### **Popis výběru varianty řešení a výstupu**

U tohoto projektu je velké množství variant a podob, jak by mohl výsledný výstup vypadat.

Z počátku tím byl samotný procesor, který bude umístěn uvnitř robota. V původní variantě se jednalo o ATmega 48 s tím, že bychom sami vytvářeli desku plošných spojů atd., z čehož jsme ustoupili nejen kvůli časové náročnosti, a přešli na již zmíněnou platformu Arduino (UNO). Její výhodou je, že všechny součástky jsou již osazeny na desce, a toto řešení nabízí více možností než původní.

Jako další varianta se nabízí podvozek a motory, které budou robota pohánět.

Na výběr bylo mezi klasickým, tzn. 4 a více kolovým nebo pásovým. Pro naše použití jsme zvolili podvozek pásový.

Poslední zásadnější variantou je výběr způsobu komunikace, jelikož již od začátku víme, že komunikace mezi počítačem a robotem bude bezdrátová, máme na výběr mezi komunikací přes Bluetooth nebo Wi-Fi. Vzhledem k ceně a univerzálnosti bude pro projekt použito Bluetooth.

#### **Stanovení dílčích úkolu**

- 1. Programování Arduina
	- a. programování a propojeni LED
	- b. programování a propojení senzorů (teploty, vzdálenosti)
	- c. testování, hledání chyb
- 2. Kompletace kódu
- 3. Programování komunikace (arduino pc)
	- a. na straně Arduina
- 4. Návrh a tvorba krytu

#### <span id="page-12-0"></span>**Popis řešení**

#### **Úvodem**

Na počátku, tedy na konci třetího ročníku, jsem měl představu o projektu, na kterém bych chtěl pracovat. Ke konci jsem svůj nápad spojil s nápadem mého spolužáka a po několika úpravách jsme tento projekt předložili ke schválení jako projekt maturitní. Náš projekt byl schválen a na začátku čtvrtého ročníku jsme si rozdělili jednotlivé úkoly, na kterých jsme samostatně či společně pracovali. Vzhledem k rozsáhlým možnostem, které projekt nabízel, jsme měli na první pohled práci velmi usnadněnou, ale při bližším zaměření jde o náročnou práci, u které je třeba všechny části pečlivě zhodnotit a zjistit, zda je bude možné použít jako celek.

#### **Analýza, ekonomický rozbor a harmonogram**

Analýza byla dle mého názoru důležitou částí projektu, kde jsem si stanovil cíl projektu a vše potřebné, co bude třeba při samotném zpracování a tvorbě. Dalším důležitým prvkem na počátku byl ekonomický rozbor, který nemohl překročit hranici rozpočtu schváleného na konci třetího ročníku, a to 4500,-- Kč. Myslím, že tato část se nám podařila, a to také díky několika slevám, které nám poskytly oslovené firmy.

Poslední částí před samotným započetím práce na projektu byl harmonogram, který bylo třeba vytvořit tak, abychom mohli s mým kolegou pracovat na projektu, aniž bychom na sebe museli v některých částech čekat. Myslím, že tato část se podařila a harmonogram byl bez připomínek odsouhlasen.

#### **Dílčí části**

#### **Teplotní snímač, LED**

Jednalo se o první úkol, na kterém jsem pracoval. Jako první jsem se seznámil s vývojovým prostředím Arduino a obstaral jsem si několik publikací o práci s Arduinem (v našem případě Arduino UNO) a tvorbě programu pro Arduino ve stejnojmenném prostředí.

Poté následoval nákup teplotního snímače, LED diod a dalších drobných el. součástek potřebných pro zapojení. Programování proběhlo bez problému a snímač i LED diody fungovaly tak, jak měly (zapojení a další podrobnosti v technické zprávě).

#### **Snímač vzdálenosti**

Tato část mi zabrala méně času než předchozí, a to především proto, že jsem se již orientoval v prostředí Arduina a také v jeho programovacím jazyce. Tvorba programu tedy proběhla hladce a zbyl čas na ladění chyb, které se objevovaly při přenosu dat mezi počítačem a Arduinem.

#### **Komunikace Arduina s počítačem**

Myslím, že se jednalo o poměrně náročnou část, ve které bylo třeba všechny dosud hotové části našeho robota zkompletovat a následně vytvořit program, který bude schopen je nezávisle ovládat bezdrátově přes bluetooth. Ač tato část zabrala velké množství času, podařila se.

#### **Tvorba krytu**

Z počátku se mi zdálo, že se bude jednat o nejjednodušší část na celém projektu, ale ve výsledku se jednalo o část nejtěžší a nejkomplikovanější, a to proto, že náš kryt nevychází z předlohy a celý je tvořený "z ničeho". Na začátku tvorby jsme jako stavební materiál zvolili modelářskou balsu, která se zdála vhodná díky své váze a jednoduchým možnostem opracování. Zhruba při dokončení ¼ se ale situace změnila, když přišlo na řadu barvení, které se stalo problémem. Proto jsme balsu nahradili jiným materiálem, a to plexisklem o tloušťce 2 mm. Co se týká finálních úprav, jako je barvení nebo tmelení, plexisklo mělo oproti balse jednoznačné výhody. Tato část tvorby zabrala nejvíce času, ale i přes problémy se nakonec podařila.

#### **Rozšíření**

V průběhu práce na projektu došlo k rozšíření o bezdrátovou kameru, která je schopná přenášet obraz a zvuk do počítače, tento úkol jsme splnili a kameru zapracovali jak do robota, tak do programu pro Arduino a počítač. Dalším rozšířením, které jsme na robotovi provedli, je přidání pieza, díky kterému je robot schopen vydávat dle nastavení až velmi hlasité zvuky – tóny.

#### <span id="page-14-0"></span>**Závěr**

Jsem přesvědčen, že cíl projektu, který jsem si stanovil, jsem také naplnil, ač v některých bodech ne zcela dle mých původních představ, které jsem měl před započetím práce na projektu.

Výsledek nyní může sloužit jako ukázka při výuce řídicích systémů či v jiných hodinách, což bylo i zadáním projektu.

Jednotlivé body, které byly stanoveny v analýze a harmonogramu, se mi podařilo naplnit.

Práce na tomto projektu byla zajímavá a bezpochyby přínosná pro získání zkušeností, které mohu uplatnit v dalších projektech.

### <span id="page-15-0"></span>**Seznam použitých zdrojů**

#### **Použitý software**

- 
- 
- 
- 
- Cinema 4D R13 Grafický program
- Adobe Photoshop CS5 (trial) Grafický editor
- 
- MS Office 2010 Kancelářské aplikace - Arduino 1.0 Vývojové prostředí pro Arduino - Fritzing 0.6.5 Aplikace pro simulaci a tvorbu schémat - Circuit Simulator v1.5n Pro simulaci el. zapojení a jejich sledování - Autodesk Inventor Prof. 2011 Aplikace pro navrhování a simulaci výrobků

#### **Použitá literatura**

- Margolis, M. (2011). *Arduino Cookbook.* O'Reilly.
- McRoberts, M. (2010). *Beginning Arduino.* Apress.

#### **Použité webové stránky**

- Pandatron Elektrotechnický magazín *www.pandatron.cz*
- 
- Spezial Electronic *www.spezial.cz*
- Oficiální stránky Arduina *www.arduino.cc*

- Google překladač *www.translate.google.cz*

### <span id="page-16-0"></span>**Seznam příloh**

- 1. CD
	- Závěrečná zpráva a její přílohy
	- Technická zpráva a její přílohy
	- Plakát
	- Program pro Arduino (v 1.0)
	- Program pro PC (v 1.0)
- 2. Technická zpráva a její přílohy
	- Produktové listy, datasheety
	- Ekonomický rozbor shrnutí
- 3. Plakát
- 4. Posudek Maturitní práce